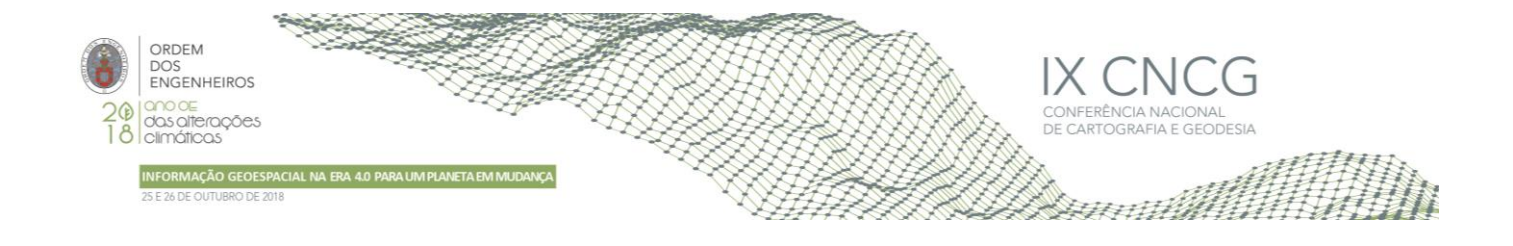

# **Extração de modelos digitais de superfície a partir de imagens aéreas para monitorização e estudo de riscos costeiros**

André REIS1\* , José Alberto GONÇALVES1,2 e Ana BIO<sup>2</sup>

<sup>1</sup>Faculdade de Ciências da Universidade do Porto (Portugal) <sup>2</sup> Centro Interdisciplinar de Investigação Marinha e Ambiental (Portugal)

(areis@fc.up.pt, jagoncal@fc.up.pt, anabio@ciimar.up.pt)

**Palavras-chave:** Fotografia aérea, Orientação externa, Extração de nuvem de pontos, Modelos digitais de superfície, Monitorização costeira

**Resumo:** O projeto MarRisk, promovido pelo Centro Interdisciplinar de Investigação Marinha e Ambiental (CIIMAR), envolve estudos de alterações costeiras e os riscos a elas associados. Requer frequentes recolhas de dados altimétricos que revelem o estado e a evolução das praias, sendo a fotografia aérea, obtida por avião ou *drones*, a técnica escolhida, devido à rapidez de aquisição e baixos custos envolvidos. Exige-se para este projeto a capacidade de produção muito rápida de modelos digitais de superfície e ortoimagens para efetuar esse acompanhamento.

Neste artigo descrevem-se as metodologias utilizadas. A zona de estudo é a costa norte, de Espinho a Caminha, com uma extensão de cerca de 100 km. A principal aquisição de dados consiste em fotografia aérea obtida com câmara fotogramétrica digital convencional, com resolução de 13 cm. Desta forma cobriu-se toda a área com 7 fiadas, com 80% de sobreposição, sem fiadas laterais.

A extração altimétrica foi feita com o programa Agisoft Photoscan, em primeiro lugar usando apenas a orientação externa de georreferenciação direta. Uma vez que os erros altimétricos e planimétricos obtidos eram de alguns decímetros optou-se por incluir pontos de apoio nas ligações entre fiadas, tendo os erros melhorado para valores da ordem do decímetro, satisfazendo as necessidades do estudo. Os dados foram complementados com imagens obtidas por *drone*, nas praias de maior risco. Apresentam-se análises comparativas entre os dados recolhidos e dados LiDAR previamente existentes.

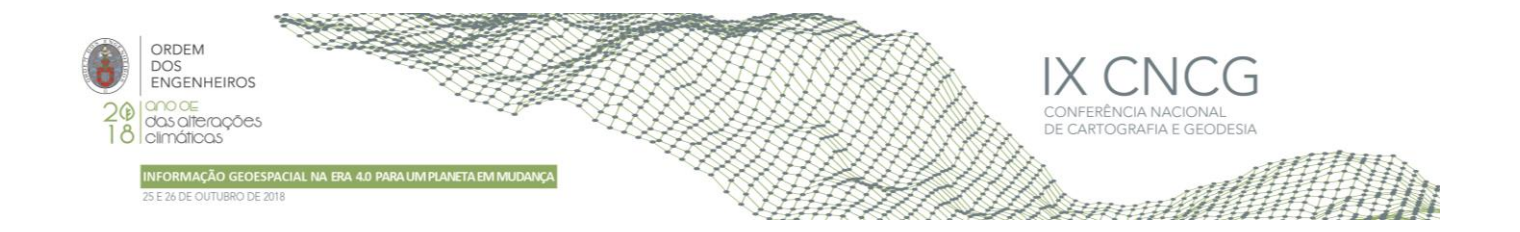

# **1. Introdução**

As zonas costeiras assumem uma importância estratégica em termos ambientais, económicos, sociais, culturais e recreativos, pelo que o aproveitamento das suas potencialidades e a resolução dos seus problemas exigem uma política de desenvolvimento sustentável apoiada numa gestão integrada e coordenada dessas áreas (Resolução do Conselho de Ministros n.º 82/2009).

Os fenómenos de erosão, galgamento/inundação e instabilidade de arribas são reconhecidos ao longo de praticamente toda a orla costeira. Como tal, tem vindo a aumentar a necessidade de desenvolver técnicas não-invasivas para o seu estudo.

Este artigo tem como objetivo demonstrar todo o processo de criação de informação altimétrica e ortofotomapas que posteriormente serão utilizados no projeto MarRisk, projeto de colaboração ibérica que visa garantir o crescimento inteligente e sustentável das zonas costeiras da Galiza e do Norte de Portugal, avaliando os riscos costeiros mais importantes num cenário de alterações climáticas.

Com os dados altimétricos e ortofotomapas gerados de duas épocas distintas, serão realizados diversos estudos de alterações costeiras, de forma a prevenir os impactos adversos provocados pelas inundações ou pela erosão costeira, a fim de melhorar a resiliência dos setores económicos tradicionais e de outros setores emergentes, como a energia renovável marinha.

Ao longo dos anos, vários estudos foram realizados sobre a temática da monitorização costeira, por exemplo Gonçalves e Henriques (2015), provaram que os *drones* trouxeram um grande avanço nos estudos de monitorização das alterações morfológicas das dinâmicas costeiras, demonstrando que os resultados com a utilização de *drones* são iguais ou melhores que os resultados obtidos com a utilização da fotografia aérea convencional (avião).

Com fotografias aéreas convencionais, Gonçalves et al. (2010) conseguiram obter um Erro Médio Quadrático (EMQ) menor que 30 cm, onde geraram ortofotomapas por meio de georreferenciação direta, método que não necessita da recolha de pontos fotogramétricos (PF). Conseguiram inclusive, gerar Modelos Digitais de Superfície (MDS) com erros nas coordenadas altimétricas menores que 30 cm, o que é bastante positivo tendo em conta o processo de georreferenciação direta.

C. I. Yoo; T. S. Oh (2016), demonstraram que os *drones* trazem várias vantagens em relação a métodos mais tradicionais como: tecnologias de varrimento laser, o *Light Detection and Ranging* (LiDAR), e os levantamentos cinemáticos, pois estes métodos revelam custos operacionais demasiado elevados.

O programa de monitorização implementado no âmbito do projeto MarRisk contempla a aquisição de coberturas de fotografia aérea global da área de estudo, numa resolução de imagem de 10 a 15 cm, com a periodicidade de uma ou duas vezes por ano. Os setores mais sensíveis são observados com frequência superior, usando *drone*, e com resolução muito superior, na ordem de 3 a 4 cm. Descrevem-se a seguir em mais pormenor as metodologias, a avaliação do rigor posicional alcançado e alguns exemplos de análise de resultados.

# **2. Instrumentação e metodologias**

# 2.1 Câmaras Aéreas

As fotografias aéreas utilizadas neste trabalho foram obtidas por duas câmaras aéreas muito diferentes entre si, uma câmara fotogramétrica - Ultracam Falcon Mark 1, da Vexcel Imaging - de grande formato (140 megapixeis) operada em avião, e uma câmara não métrica - DJI Zenmuse X4S (20 megapixeis) – operada num *drone*. Os seus objetivos são distintos: no caso da câmara fotogramétrica pretende-se menor resolução e grande cobertura, e no caso do voo com *drone*, resolução muito superior, mas cobertura de pequenas áreas. No Quadro 1 estão presentes as características principais das câmaras.

Apesar da Ultracam Falcon Mark 1 ser o modelo básico da marca, esta câmara possui uma cadência de disparo de 1 segundo, o que permite voar a altitudes baixas e com aviões rápidos, e ainda, com valores de sobreposição elevados. Esta câmara adquire separadamente uma imagem pancromática na resolução de 14320 x 9420 pixéis e 4 outras, R, G, B e infravermelho próximo, na resolução de 4810 x 3140 pixéis, sendo que depois uma operação de *pansharpening*<sup>1</sup> , gera imagens a cor verdadeira ou falsa cor na resolução maior (Vexcel Imaging, 2016). O voo é apoiado por um sistema de georreferenciação direta (posicionamento por satélite e navegação inercial), que gera parâmetros de orientação externa aproximados.

l <sup>1</sup> Operação que junta uma imagem monocromática de alta resolução com uma imagem RGB de baixa resolução, de forma a obter uma imagem RGB de alta resolução

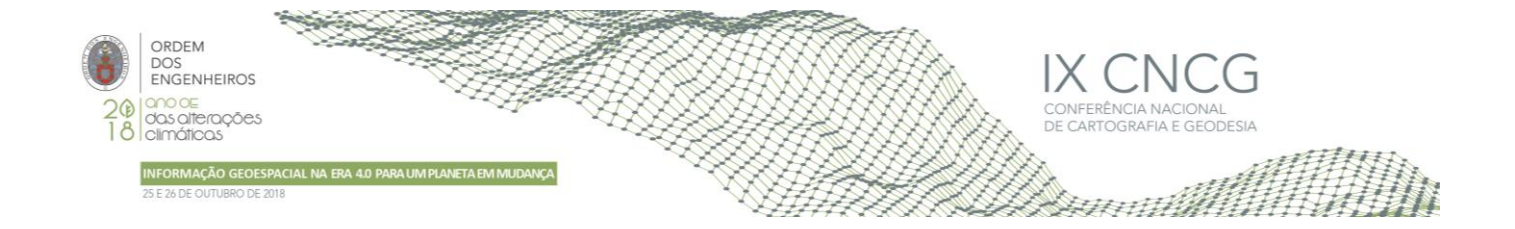

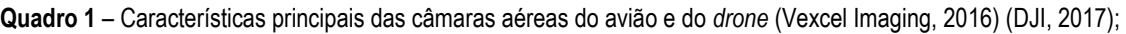

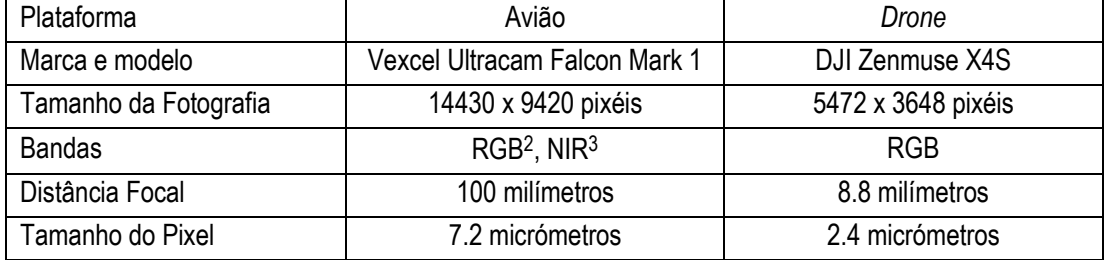

No caso da câmara do *drone* apenas é adquirida imagem RGB. É utilizado um software de planeamento de voo onde é escolhida uma altura de voo e as sobreposições longitudinal e lateral, de forma a obter uma cobertura estereoscópica adequada. O voo é apoiado por um recetor GNSS de navegação.

# 2.2 Extração de informação por métodos fotogramétricos

Apesar de todas as diferenças entre as duas metodologias, nas características das câmaras, na resolução e na cobertura, o processo de tratamento das imagens é essencialmente o mesmo, tendo sido utilizado o mesmo software (Agisoft Photoscan). O processamento começa por uma pesquisa automática de pontos conjugados que origina uma orientação relativa de todo o bloco de fotos. Utilizando pontos de controlo (pontos fotogramétricos – PF) é feita a georreferenciação de todo o bloco. Os pontos conjugados dão origem a uma nuvem de pontos esparsa, que posteriormente é densificada por correlação de imagem, originando uma nuvem densa, com distribuição não regular.

A nuvem de pontos densa dá origem a um MDS, um conjunto de dados geográficos *raster*, que representa o relevo da superfície terrestre, incluindo todos os objetos presentes no terreno. Poderá ser também obtido um Modelo Digital de Terreno (MDT), idêntico ao anterior, mas do qual foram removidos os valores altimétricos resultantes dos edifícios ou da vegetação. No caso presente, em que o objeto de estudo são as zonas costeiras, MDT e MDS diferem apenas na vegetação, que normalmente é em pequena quantidade, não sendo por isso a diferença muito relevante. Os MDS de diferentes épocas são de grande utilidade na análise de alterações costeiras, já que nos permitem determinar variações de altitude e avaliar diferenças volumétricas.

O MDS (ou um MDT) é usado na geração de ortofotos, que consistem na correção das distorções causadas pela inclinação da câmara e pelo relevo do terreno. A junção de muitos ortofotos constitui um ortomosaico, ou ortofotocarta. A utilização de um MDS, dita se o resultado é um ortofotomapa verdadeiro (desde que o software trate corretamente as oclusões), que representa também ortogonalmente edifícios e vegetação (DGT, 2017). Os ortomosaicos de diferentes épocas, corretamente georreferenciados e analisados num sistema de informação geográfica (SIG) permitem-nos avaliar alterações da cobertura do terreno, complementando as capacidades de deteção de alterações altimétricas dos MDS.

Um projeto de monitorização costeira contemplará a produção destes dois tipos de dados, com regularidade, de forma a permitir associar as alterações a fenómenos de diferentes origens como os temporais ou a realização de intervenções no litoral. Sempre que possível será de utilidade recorrer a fontes de informação geográfica mais antigas para detetar alterações durante períodos mais longos.

# 2.3 Outras Fontes de Informação Utilizadas

# *2.3.1 – Ortofotomapas da Direção-Geral do Território*

Para os estudos do projeto MarRisk estavam também disponíveis ortofotomapas da Direção Geral do Território (DGT). Eles foram usados para determinar a qualidade geométrica por comparação com os ortofotomapas provenientes das fotografias aéreas de novembro de 2017 e maio de 2018. Estes dados da DGT fazem parte da série: "Cobertura Regular de Ortofotografia Aérea da Costa de Portugal Continental de 10 cm 2014–2015". Esta série cobre uma área de cerca de 124500 hectares, com uma resolução de 10 cm e um MDT de 2 m, e foram realizados para toda a costa de Portugal Continental, entre 2014 e 2015. O MDT é utilizado de forma a entender melhor o comportamento da zona dunar neste período (DGT, 2013a).

l

<sup>2</sup> *Red, Green and Blue*, em português, Vermelho, Verde e Azul

<sup>3</sup> *Near-InfraRed*, em português, Infravermelho Próximo

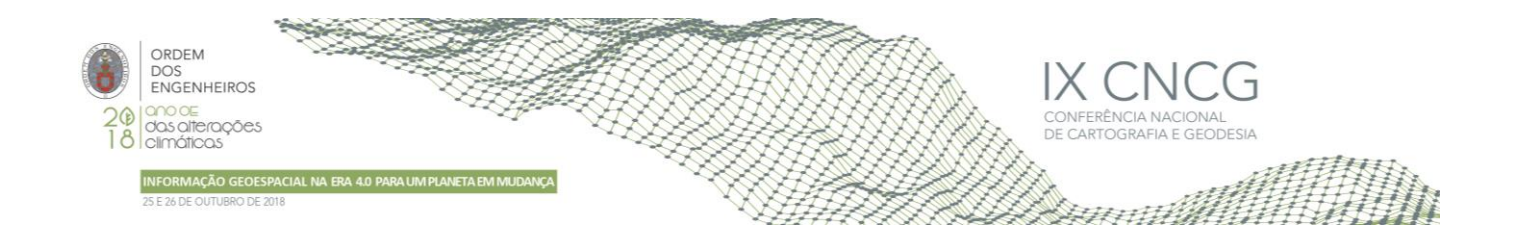

# *2.3.2 – LiDAR*

A DGT tem ainda disponíveis MDT obtidos com tecnologia de varrimento laser (LiDAR), cujos levantamentos foram realizados durante o ano de 2011 e estão disponíveis em formato *raster* nas resoluções de 1 e de 2 metros. Foi utilizado o modelo com resolução de 1 metro, correspondente à topografia das praias, cobrindo uma faixa de aproximadamente 600 metros de largura ao longo da costa (DGT, 2013a). Foi dada preferência a este por ter características mais próximas dos restantes modelos utilizados.

# **3. Aquisição e processamento de dados**

### 3.1 Aquisição de coberturas aérea com avião

Executaram-se dois voos de fotografia aérea, em avião, cobrindo toda a região de estudo. Os voos, executados pela empresa InfoPortugal, realizaram-se antes e depois do inverno, nos dias 5/11/2017 e 17/05/2018, em marés muito baixas. Ao todo foram feitas 7 fiadas ao longo da costa, cujas imagens foram adquiridas com 80% de sobreposição longitudinal. A Figura 1a mostra os retângulos correspondentes às 7 fiadas. As fiadas têm alguma sobreposição de forma a evitar lacunas.

O trabalho de campo associado consistiu essencialmente na recolha de pontos fotogramétricos (PF), usados na orientação das imagens, e de pontos de verificação usados no controlo de qualidade geométrica do ortofotomapa e do MDS. Os PF são pontos naturais, medidos em objetos existentes no terreno, tais como tampas de saneamento, marcas de estacionamento e listas de passadeiras. Estes podem e devem ser levantados depois da realização do voo e observação das fotografias, pois assim é possível ter uma melhor noção do que é mais e menos visível nas fotografias. As coordenadas foram recolhidas com um recetor GNSS de dupla frequência, com correção diferencial em tempo real difundida pela RENEP.

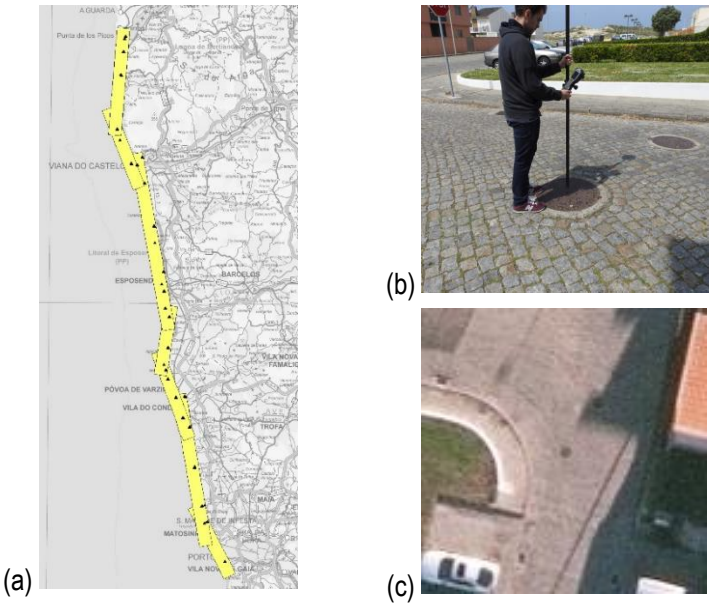

**Figura 1** – (a) Cobertura da área de estudo com 7 fiadas de fotografias aéreas; a preto encontram-se os pontos fotogramétricos; (b) Levantamento de um PF no centro de uma tampa de saneamento; (c) o mesmo ponto na fotografia aérea (centro da imagem);

#### 3.2 Aquisição de imagens com *drone*

O plano de monitorização inclui levantamentos com *drone* em zonas suscetíveis de alteração. Executou-se a recolha de imagens com *drone* numa dessas zonas, concretamente a foz do rio Cávado, em Esposende, numa extensão de 2,1 km de praia. A altura de voo foi de 120 m, a que correspondeu um pixel de 3.3 cm no terreno. Fizeram-se 2 voos de 20 minutos, cada um consumindo um conjunto de baterias, que permitiram recolher, com sobreposições de 80% e 70% longitudinal e lateral, cerca de 800 imagens.

Dado que a maior parte da área levantada era coberta por areia recorreu-se a pontos artificiais. Pintaram-se marcas com um spray de tinta biodegradável (tinta de obra), que foram de imediato levantadas com recetor GNSS, não sendo necessário

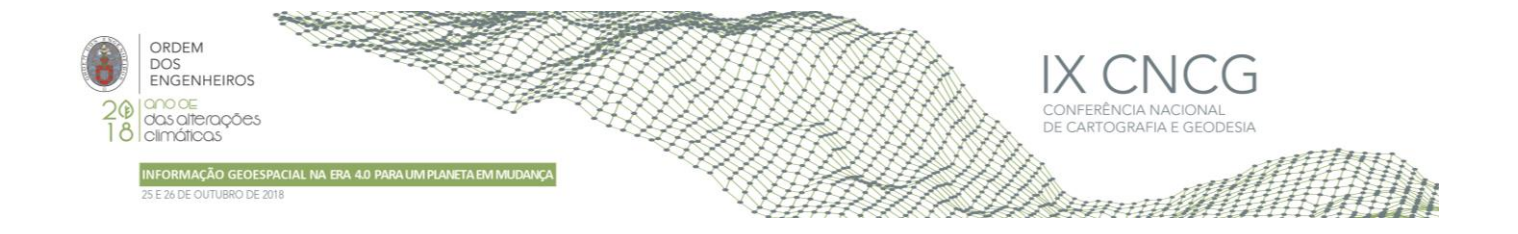

regressar ao local. Na Figura 2a é possível observar o desenho de uma dessas marcas. Na Figura 2b encontra-se a mesma marca numa das fotografias obtidas.

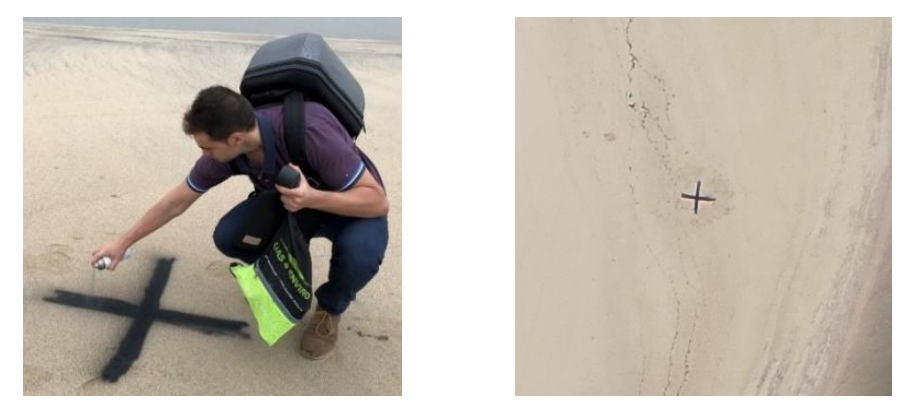

**Figura 2** – (a) Marcação de um PF artificial; (b) o mesmo ponto na fotografia aérea.

Recolheram-se também pontos sobre a areia, apenas para avaliação da exatidão altimétrica do MDS produzido.

### 3.3 Trabalho de gabinete

O processamento das imagens foi, nos dois casos, feito com o programa Agisoft Photoscan. No caso da câmara aérea foi fixada a informação de orientação interna, uma vez que se trata de uma câmara métrica calibrada. No caso da câmara X4S foi feito o ajuste dos parâmetros da câmara por auto-calibração. As coordenadas aproximadas dos centros de projeção foram inseridas e foi-lhes atribuído um peso de acordo com a precisão esperada no seu processo de recolha, 20 cm no caso da câmara aérea, 5 m no caso do *drone*. Foram inseridos os PF, com peso correspondente à precisão posicional de 2 cm. Feito o processamento padrão de orientação de imagens obtiveram-se resíduos que são analisados na secção seguinte.

Produziu-se um MDS com resolução 4 vezes inferior à dos ortofotos. De seguida utilizaram-se programas da biblioteca GDAL/OGR, para realizar as tarefas de reamostragem, edição e criação de curvas de nível. As análises finais são realizadas num Sistema de Informação Geográfica (SIG), neste caso o QGIS.

# **4. Análise dos Resultados**

# 4.1 Escala e Altura de Voo

Apesar da informação produzida no âmbito deste projeto não estar vinculada a regras padrão de produção cartográfica, recorreuse à documentação relativa ao controle de qualidade da DGT (2014). Visto que se trata de fotografia digital, a escala é dada pelo tamanho de pixel no terreno, que no caso presente foi de 13 a 14 cm. O valor de referência mais próximo é o de 12 cm, correspondente à escala 1:2000, pelo que se seguiram as regras para essa escala. No caso do *drone* como o tamanho do pixel é de 3 cm, estes inserem-se na escala de 1:1000, pois na referida documentação não existem especificações para escalas maiores.

#### 4.2 Exatidão e Precisão

# *4.2.1 – Orientação resultante da Georreferenciação Direta*

Em primeiro lugar fez-se uma avaliação da exatidão das coordenadas determinadas por via fotogramétrica, com a fotografia de avião, recorrendo apenas à orientação externa resultante da georreferenciação direta. Fez-se esta análise usando as fotografias de maio de 2018, com vista a avaliar a eventualidade de dispensar os PF. Os valores dos EMQ em planimetria e altimetria estipulados para a escala 1:2000, são respetivamente de 0,30 m (nos ortos) e 0,45 m (no MDT). Para calcular o EMQ, é necessário aplicar as expressões 1 e 2 (DGT, 2013b).

$$
EMQ_{MP} = \sqrt{\frac{\sum_{i=1}^{n} ((M_{io} - M_{ic})^2 + (P_{io} - P_{ic})^2)}{n}}
$$
 (1) 
$$
EMQ_{C} = \sqrt{\frac{\sum_{i=1}^{n} (C_{io} - C_{ic})^2}{n}}
$$
 (2)

A expressão 1 é utilizada no cálculo do EMQ em planimetria. M e P são as coordenadas dos pontos de verificação, o índice O refere-se às medidas sobre o ortofotomapa e o índice G às medidas no terreno com grande exatidão, usando GNSS. A expressão 2, é utilizada no cálculo do EMQ das coordenadas individualmente, onde C representa uma coordenada, planimétricas (M ou P) ou altimétrica (Z). De forma a analisar melhor os valores obtidos foram calculados outras estatísticas, como a média, o desvio padrão, e o EMQ para cada coordenada. Os resultados obtidos para 93 pontos de verificação estão presentes no Quadro 2.

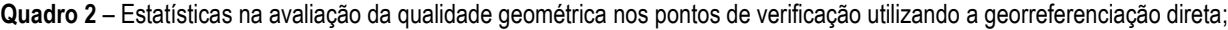

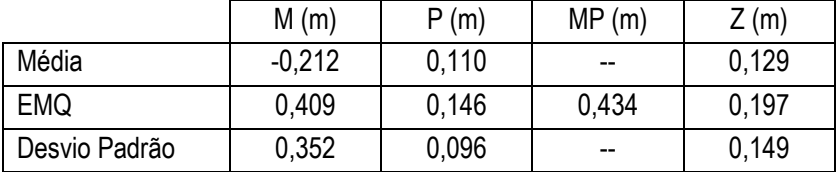

Apesar de o erro altimétrico ser satisfatório, ele apresenta um desvio da média sistemático. O erro planimétrico (cerca de 3 vezes a dimensão do pixel) ultrapassa o estipulado para a escala 1:2000. Como tal decidiu-se, como aliás estava inicialmente planeado, recorrer aos pontos de apoio para melhorar a orientação externa. Uma vez que no voo com *drone* só se obtiveram como parâmetros de orientação externa, as coordenadas dos centros de projeção da câmara, e com uma precisão muito inferior à resolução do pixel, não se faz sentido fazer a mesma avaliação.

#### *4.2.2 – Orientação de imagens utilizando Pontos Fotogramétricos*

Com a utilização dos PF os resultados foram bastante melhorados. Nos dois voos foram usados cerca de 50 PF (representados na Figura 1a) e um número de cerca de 100 pontos de verificação, não envolvidos na solução. Para estes últimos calcularamse a média e o EMQ, dos resíduos das coordenadas 3D determinadas fotogrametricamente (Quadro 3). Os valores são bastante satisfatórios, estando um pouco abaixo da dimensão do pixel no terreno em planimetria, e semelhantes no caso da altimetria. Poderíamos dizer que a precisão na orientação das imagens seria adequada para a escala 1:1000 (DGT, 2013b).

No caso do processamento das imagens do *drone* utilizaram-se 10 PF na orientação das imagens e 7 na verificação. Foram calculadas as mesmas estatísticas de média e EMQ, que se apresentam no Quadro 3. Aqui também o erro planimétrico é um pouco inferior à dimensão do pixel, enquanto que o erro altimétrico é cerca de 1,8 vezes a dimensão do pixel.

|       | Voo de novembro de 2017 |          |       | Voo de maio de 2018 |          |          | Drone, junho 2018 |       |          |
|-------|-------------------------|----------|-------|---------------------|----------|----------|-------------------|-------|----------|
|       | M(m)                    | P(m)     | (m)   | M(m)                | P(m)     | Z (m)    | M(m)              | P(m)  | Z(m)     |
| Média | $-0.011$                | $-0.003$ | 0,014 | 0.003               | $-0.019$ | $-0.001$ | 0,002             | 0,010 | $-0.021$ |
| EMQ   | 0.072                   | 0.063    | 0.142 | 0,077               | 0.071    | 0.130    | 0,024             | 0.021 | 0,059    |

**Quadro 3** – Estatística dos resíduos obtidos nos pontos de verificação utilizando PF na orientação das imagens

# 4.3 Análise Morfológica da Restinga do Cávado

Para ilustrar as potencialidades de análise de alterações, fez-se uma comparação dos ortofotomapas produzidos com as imagens dos dois voos de avião e do *drone*. Na Figura 3 estão presentes esses ortofotomapas, seccionados para a área coberta pelo *drone*, e as curvas de nível de cota 0 m (vermelho), para cada época. É bem visível no ortofotomapa c) a existência de um grande assoreamento na zona da restinga. São também bastante visíveis os sedimentos de fundo, o que demonstra que o nível do mar e a agitação marítima eram baixos, o que é ideal neste tipo de levantamentos. Nos ortofotomapas destaca-se o alargamento da zona norte da restinga, bem visível da época a) para b).

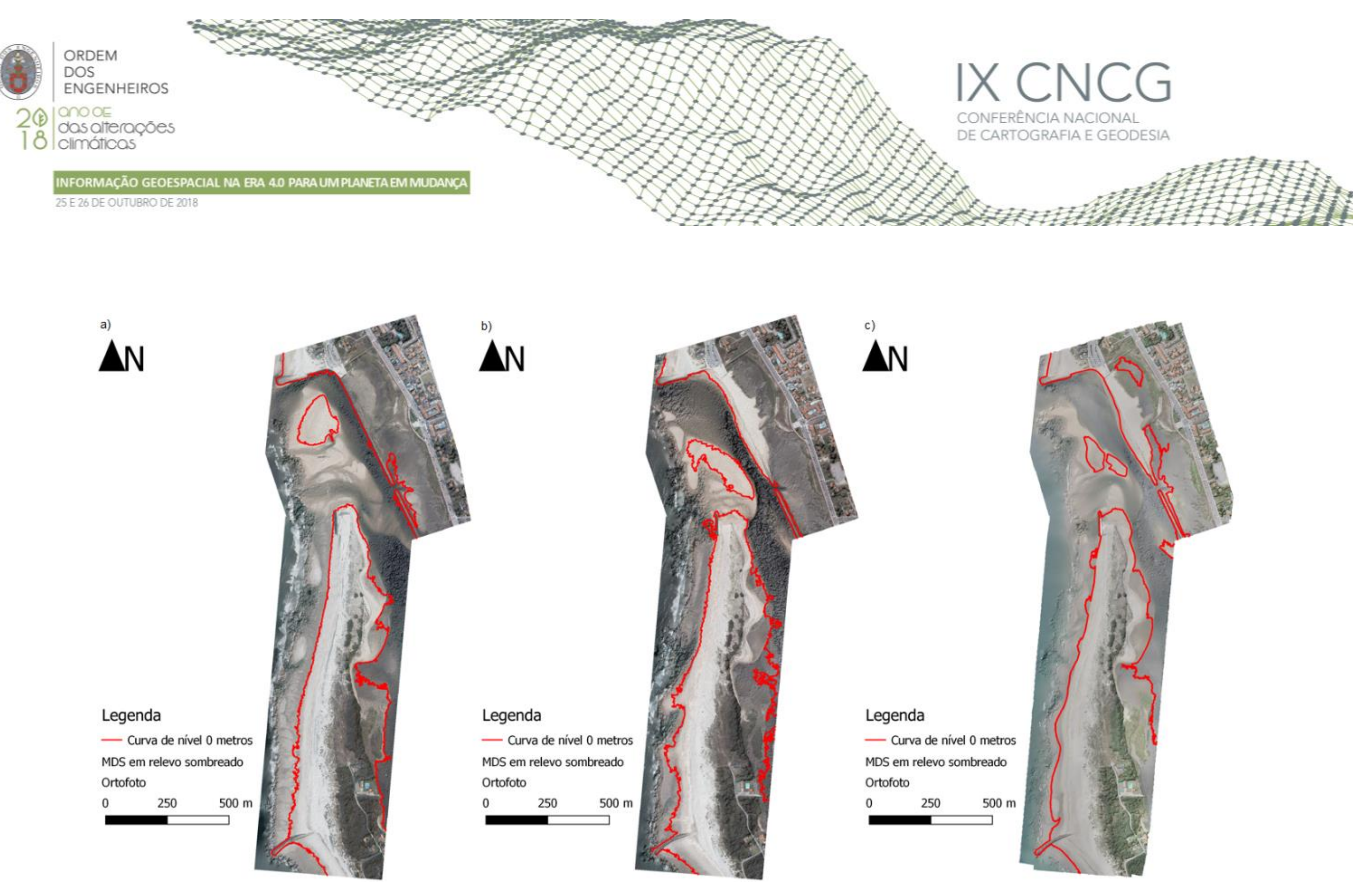

**Figura 3** – Ortofotomapas gerados para cada época com as curvas de nível dos 0 metros (vermelho); a) Avião, novembro de 2017; b) Avião, maio de 2018; c) *Drone*, junho de 2018;

#### 4.4 Análise de volumes na praia de Leça da Palmeira

De forma a demonstrar as potencialidades do MDS para avaliação de alterações volumétricas de praias fez-se uma comparação dos dois MDS produzidos com as fotografias aéreas dos dois voos de avião e cobrindo a praia de Leça da Palmeira, a norte do porto de Leixões, um dos locais onde houve maior alteração. Analisaram-se também os MDS da DGT, de 2014 e 2011.

A figura 4 representa, sobre o orto de maio de 2018, as curvas de nível dos 2 m dos 4 modelos, que permitem verificar a existência de alterações. Foi desenhado o limite da zona de interesse para permitir o corte da área de praia, a fim de se calcular, para os 4 modelos, volumes acima da cota zero.

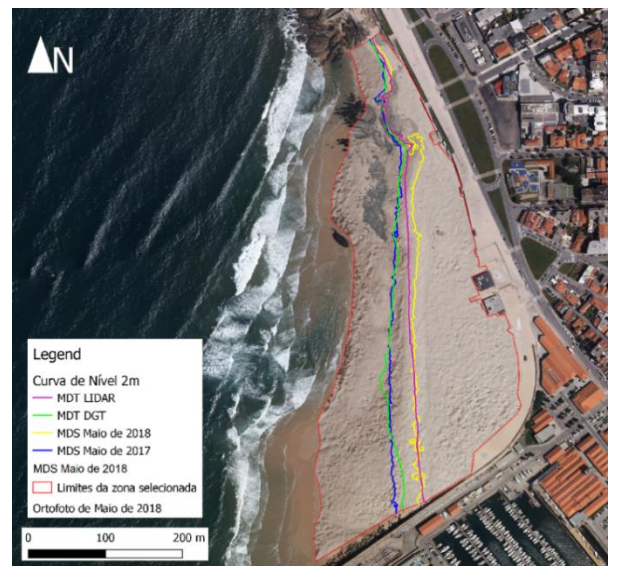

**Figura 4** – Praia de Leça da Palmeira com curvas de nível de cota 2 m.

No Quadro 4, estão presentes os valores do volume obtidos, com o programa QGIS, utilizando as diferentes fontes de informação, bem como a diferença em percentagem, tomando como valor base o volume de 2011. Observam-se flutuações ao longo do tempo sendo, contudo, de referir que no inverno de 2017/2018 houve uma redução em volume substancial. No caso de praias como esta as alterações poderão também ser explicadas por realimentações artificiais.

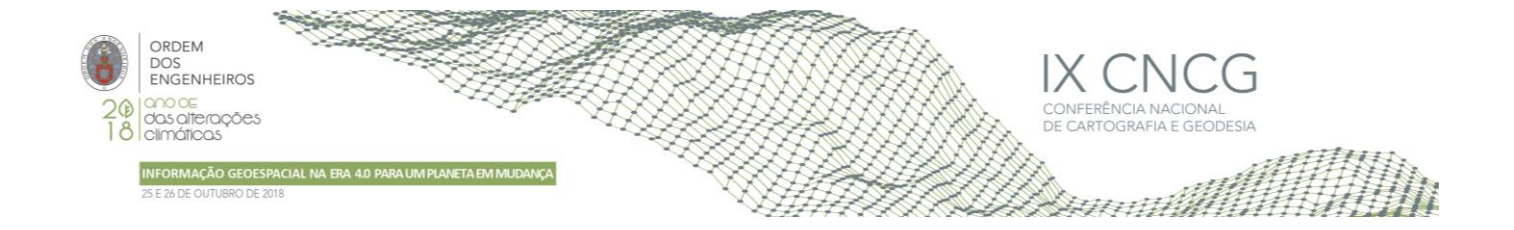

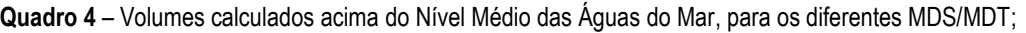

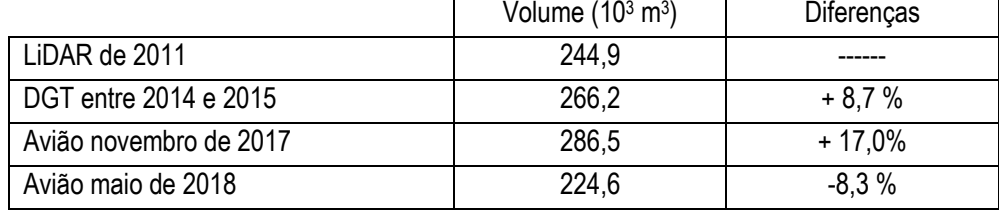

# **5. Conclusão**

O objetivo do trabalho passou pela criação de ortofomapas e de MDS da zona do litoral norte de Portugal Continental, assim como no estudo de zonas mais sensíveis com o auxílio das fotografias aéreas de *drone*. A zona escolhida para esse teste foi a restinga do Cávado. Esta escolha foi feita pela observação das alterações morfológicas visíveis nos ortofotomapas e MDS, das épocas de novembro de 2017 e maio de 2018. Com os ortofotomapas e MDS gerados a partir das imagens do *drone*, foi possível analisar com maior detalhe e verificar que de facto existe uma grande dinâmica na restinga, o que permite concluir que esta deverá ser seguida em intervalos de tempo mais regulares de forma a monitorizar as suas alterações morfológicas.

Este artigo permitiu analisar os erros introduzidos pela georreferenciação direta, que são relativamente pequenos e poderiam garantir a exatidão de algumas escalas cartográficas, como a 1:2000. Contudo, essa exatidão pode ser melhorada utilizando PF, o que numa situação normal, com disponibilidade de pontos naturais, é preferível.

A análise dos volumes em zona de areia, foi realizada num local onde se verificou maior alteração de localização da curva de nível dos 2 metros. Esse estudo foi apenas demonstrativo da possibilidade de cálculo volumétrico, não sendo imediato concluir se efetivamente a praia de Leça da Palmeira está ou não a perder areia de forma sistemática. Seria interessante realizar um voo com *drone* na altura do primeiro voo de avião, ou seja, com diferença de um ano, de forma a analisar melhor esta situação e perceber assim se a praia está a perder volume.

# **Agradecimentos**

Este trabalho foi desenvolvido no âmbito do projeto MarRISK, financiado pela União Europeia - Adaptación costera ante el Cambio Climático: conocer los riesgos y aumentar la resiliencia (0262\_MarRISK\_1\_E), através do programa INTERREG V A España-Portugal (POCTEP).

# **Referências Bibliográficas**

- DGT (2013a). Cartografia e Ortocartografia à Escala 1:2 000 Normas Técnicas de Produção e Reprodução. http://www. dgterritorio.gov.pt/ficheiros/dgt/especificacoes\_tecnicas\_2k\_com\_catalogo\_20130601\_pdf, consultada em 26 de junho 2018.
- DGT (2013b). Exatidão e precisão posicionais para a cartografia em escalas grandes, http://www.dgterritorio.gov.pt/ ficheiros/dgt/internet\_precisoes\_para\_1k\_2k\_5k\_10kjun2013\_pdf, consultado em 28 de junho de 2018.
- DGT (2014). RTCAP Regulamento Técnico das Coberturas Aerofotográficas para Fins Civis, http://www.dgterritorio.gov.pt/ ficheiros/dgt/regulamento\_tecnico, consultada em 10 de julho de 2018.
- DGT (2017). Modelos Digitais do Terreno e de Superfície. http://www.dgterritorio.pt/cartografia\_e\_geodesia/cartogra fia/modelos\_digitais\_do\_terreno\_e\_de\_superficie/, consultada em 2 de julho de 2018.

DJI (2017). Zenmuse X4S User Manual v1.2.

- Gonçalves, J.A., Henriques, R. (2015). UAV Photogrammetry for topographic monitoring of coastal areas. Journal of Photogrammetry and Remote Sensing, Vol. 104, Págs. 101-111.
- Gonçalves, J.A., Bastos, L., Perez, B., Magalhães, A. (2010). Monitoring of beaches and sand dunes using digital aerial photography with direct georeferencing. International Archives of the Photogrammetry, Remote Sensing and Spatial Information Sciences, Vol. XXXVIII, Págs. 228-232.

Vexcel Imaging (2016). Ultracam Falcon Mark 1 datasheet.

Yoo, C.I., Oh, T.S. (2016). Beach volume change using UAV Photogrammetry Songjung beach, Korea. International Archives of the Photogrammetry, Remote Sensing and Spatial Information Sciences, Vol. XLI, Págs. 1201-1205.